# **Data Sharing at NERSC**

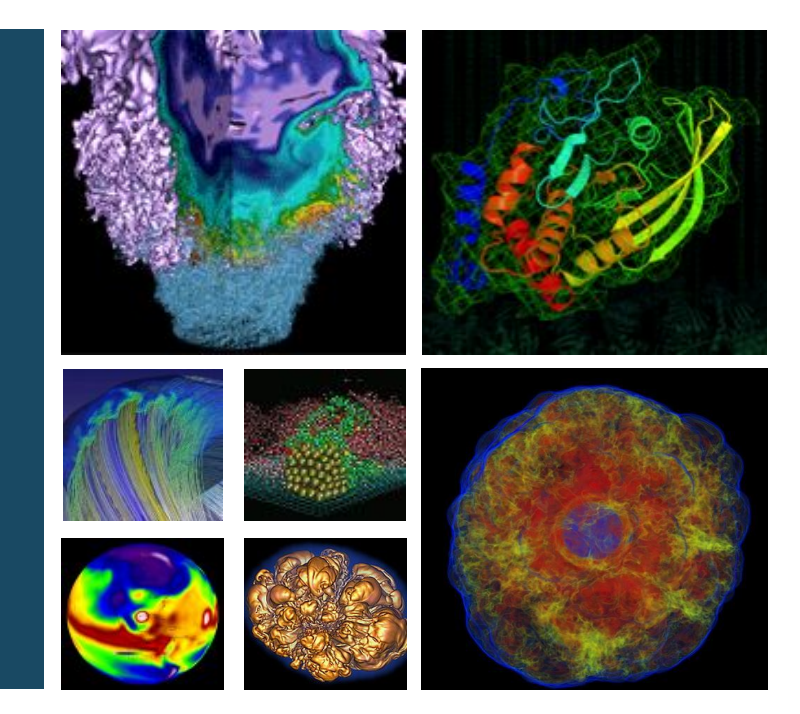

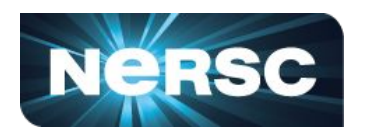

## **Annette Greiner**

**NERSC Data and Analytics Services NUG June 2022 Monthly Meeting**

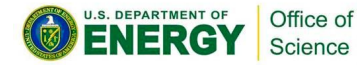

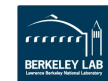

## **Topics**

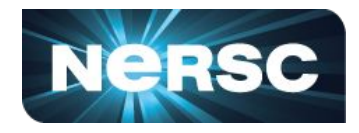

- **● Notes on permissions**
- **● Internal Data Sharing**
	- **○ Within a project**
	- **○ Outside a project**
- **● External Data Sharing**
	- **○ Science gateways**
	- **○ Data transfers**

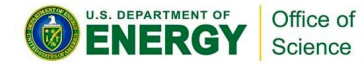

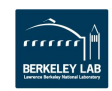

# **Notes on Permissions**

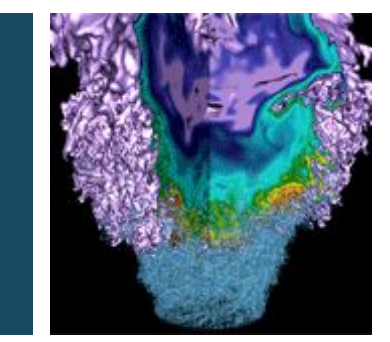

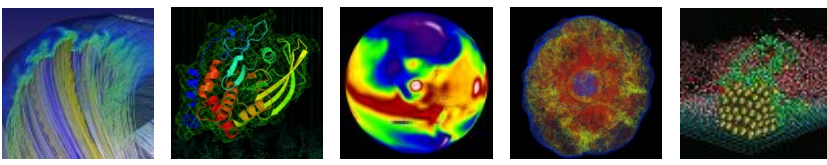

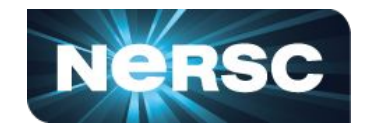

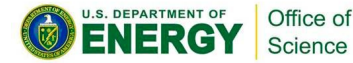

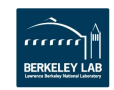

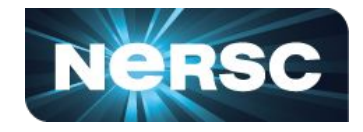

## **User (u)**

**○ Only the owning user can change the perms. Group (g)**

- **○ Default group on NERSC systems named as username.**
- **○ A user can be added to many groups.**

**Other (o)**

- **○ Others on the system may or may not be collaborators. Mode**
- **○ rwx and friends**
- **○ +x on a dir enables entering, +r on a dir enables ls**

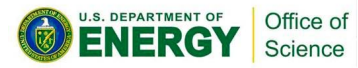

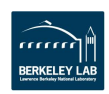

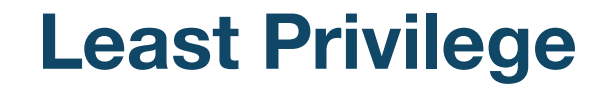

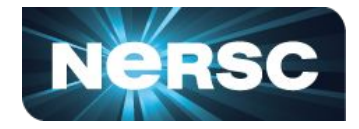

### **Private files should be set aside in a dir with**

g-rwx o-rwx

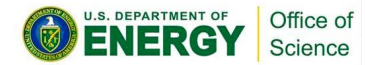

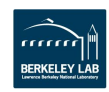

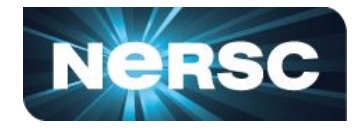

### **Don't open the door but close the road.**

## o+x for directories in the path, allows traversal o+rx allows navigation

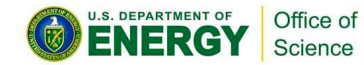

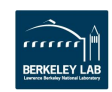

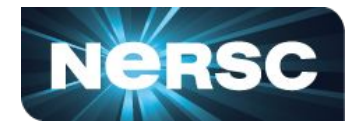

**Preserves group ownership Helps keep shared dirs accessible**

g+s

**We also provide a script to fix permissions on a dir** make-dir-group-writable -g groupname dir ...

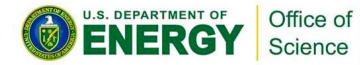

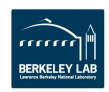

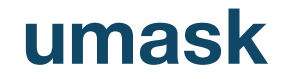

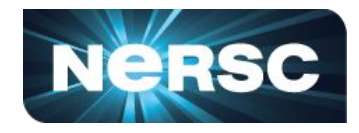

**Your umask (along with system default permissions) controls default permissions for files you create. Default umask at NERSC is 007.**

> $-*rw*-*rw*-*-*$ drwxrwx---

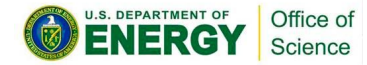

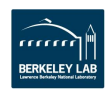

## **Permissions in docs.nersc.gov**

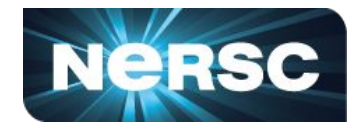

**<https://docs.nersc.gov/filesystems/unix-file-permissions/>**

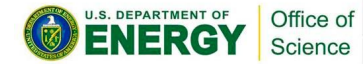

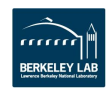

# **Sharing Within NERSC**

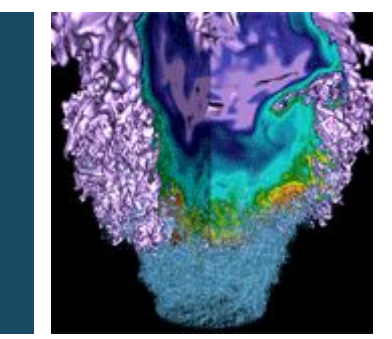

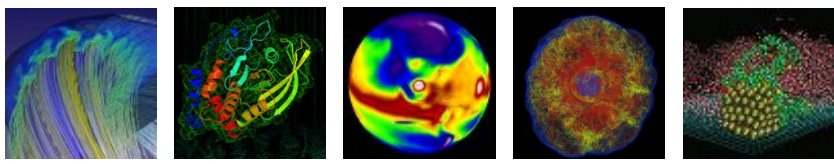

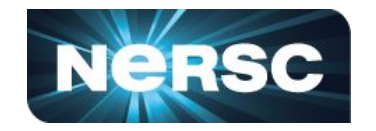

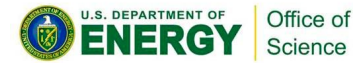

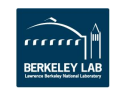

# **Sharing Within a Project**

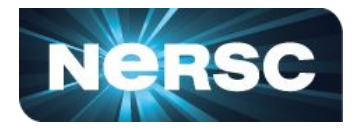

- **● Permissions**
- **● Project unix group**
- **● Shared project dir on CFS**
- **● PIs can use**
	- **○ [PI Toolbox](https://my.nersc.gov/pitools/index.php) for changing perms in CFS**
	- **○ [Iris](https://iris.nersc.gov/) for creating/managing unix groups**

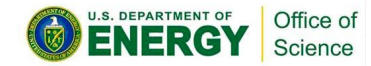

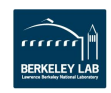

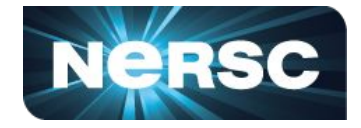

## **Internal to NERSC, but across projects**

- **● Permissions**
- **● give/take**

give -u recipient filename take -u giver -a take -u giver -d newlocation filename

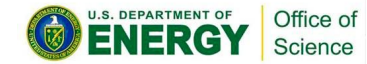

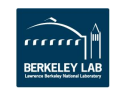

# **Sharing Outside NERSC**

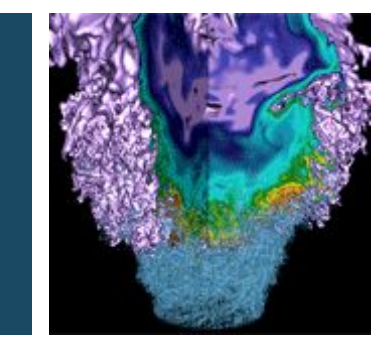

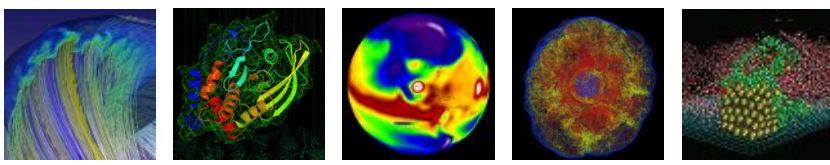

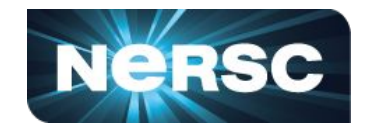

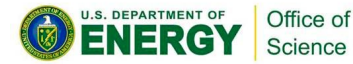

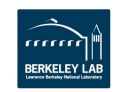

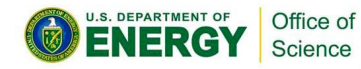

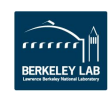

## **File Transfers**

- **● Globus (recommended)**
- **● DTNs**
- **● scp**
- **● bbcp**
- **● FTP (not recommended)**

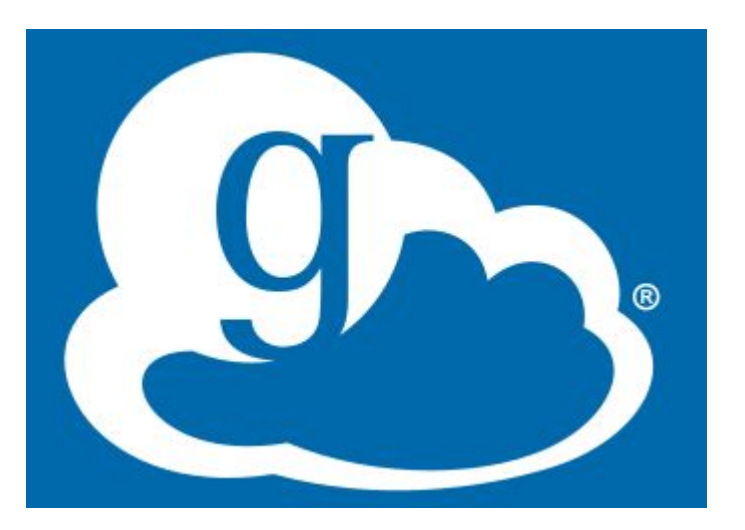

[https://docs.nersc.gov/services/globus/](https://docs.nersc.gov/services/globus/#sharing-data-with-globus)

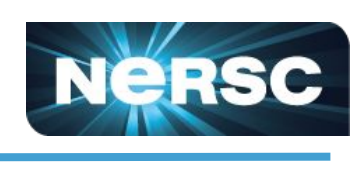

# **Globus Guest Collections**

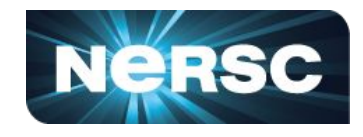

- **● Formerly "Globus Sharing"**
- **● Enables read-only sharing with unauthenticated users**
- **● Create a dir, file a ticket, add endpoint at globus.org**

/global/cfs/cdirs/<myproject>/gsharing

nerscuser@cori03>ls about-logs.051715.pdf about-mutrino1yr-v122016.pdf logs.051715.cr.tgz mutrino1yr-v122016.tgz

Office of

Science

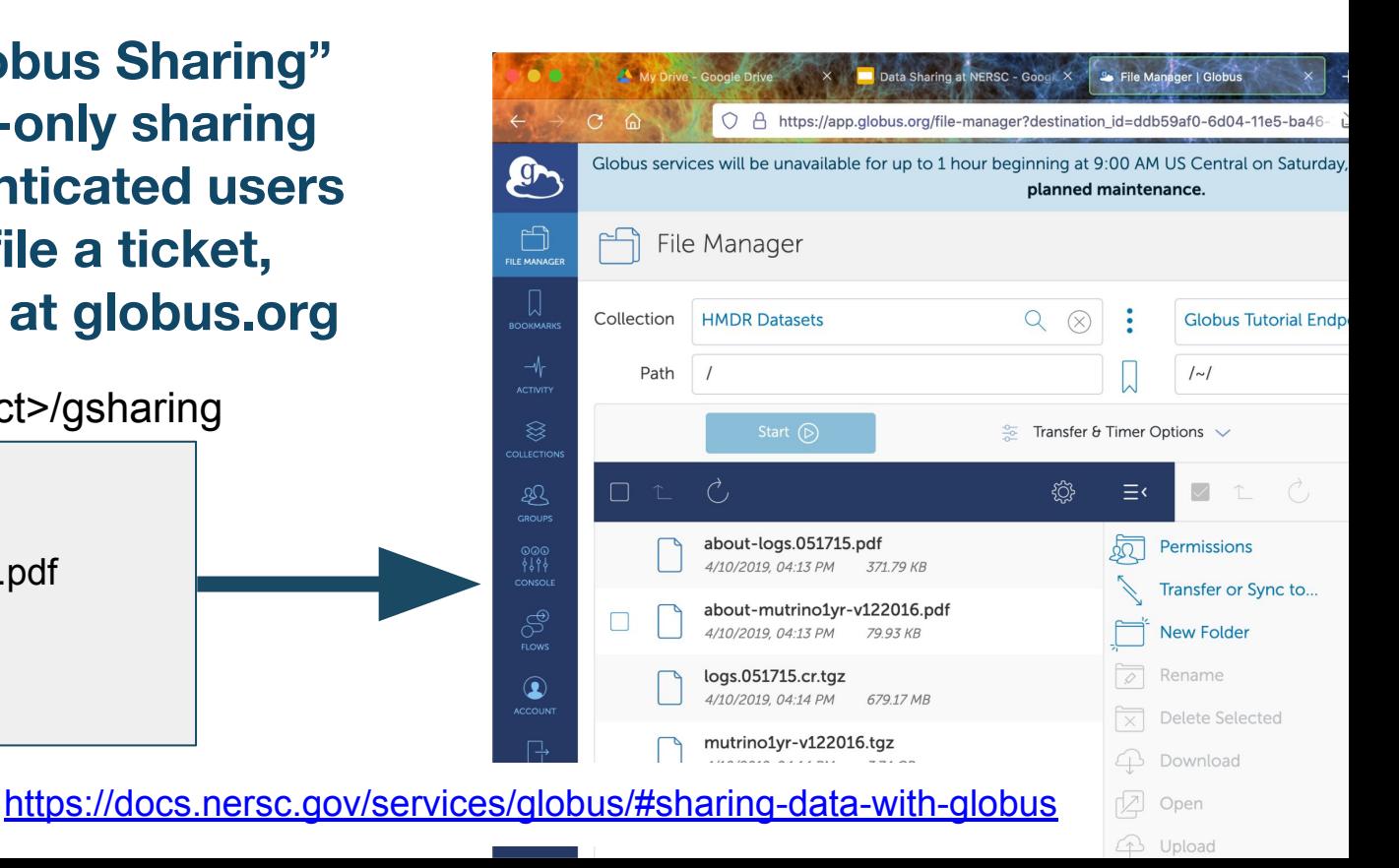

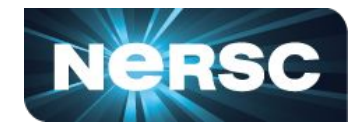

- **● Web-based scientific resources for collaboration**
- **● A form of computer-supported cooperative work**
- **● Can be shared data, shared tools, shared services**
- **● "value-added interfaces to access . . . shared resources" (sciencegateways.org)**

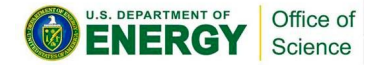

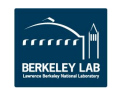

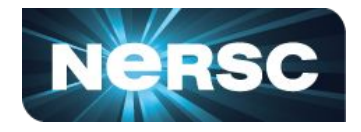

## **Two major approaches:**

- **● Share a /www directory on CFS or HPSS**
	- **○ HTML and js, file downloads, client-side programming**
	- **○ Can use js APIs like Superfacility API**
	- **○ No server-side framework**
	- **○ 8 x 5 support**
- **● Build a service in Spin**
	- **○ Any server-side framework, custom domain name**
	- **○ Connect directly to DBs, CFS, other NERSC resources**
	- **○ Can use js APIs like Superfacility API**
	- **○ 99%-uptime infrastructure, self-administered services**

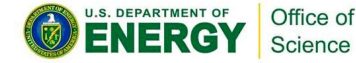

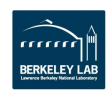

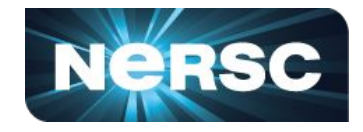

## **World-readable files in /global/cfs/cdirs/<myproject>/www**

<!DOCTYPE html> <html lang="en"> <head> <meta charset="utf-8"> <title>title</title> </head> <body> <h1>Hello, world!</h1> </body> </html>

/global/cfs/cdirs/myproject/www/index.html http://portal.nersc.gov/project/myproject/index.html

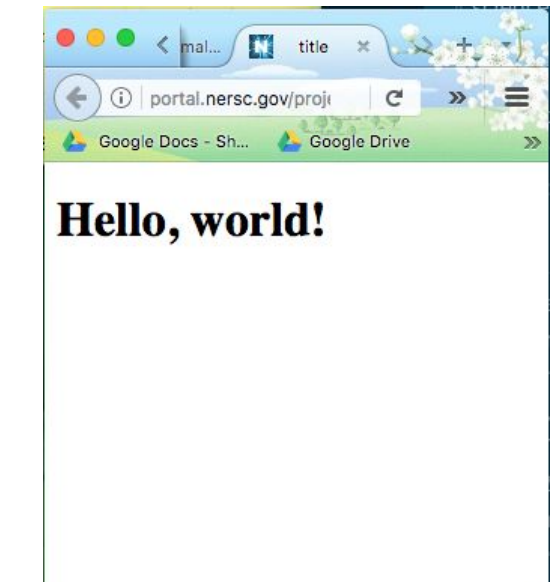

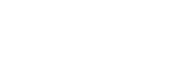

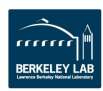

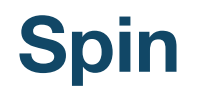

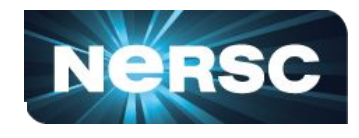

Without orchestration, a pool of servers and no coordination for users

**Spin is NERSC's cloud platform for container-base[d](https://www.lucidchart.com/documents/edit/2902bcd0-4af4-43f1-a9a7-260932b87d4d/0?callback=close&name=slides&callback_type=back&v=1312&s=401.89672519685035)  services**

Based on Rancher 2

Kubernetes under the hood

- **Build** x86 image on a laptop with Docker
- **Ship** with DockerHub or NERSC registry
- **Run** with Rancher

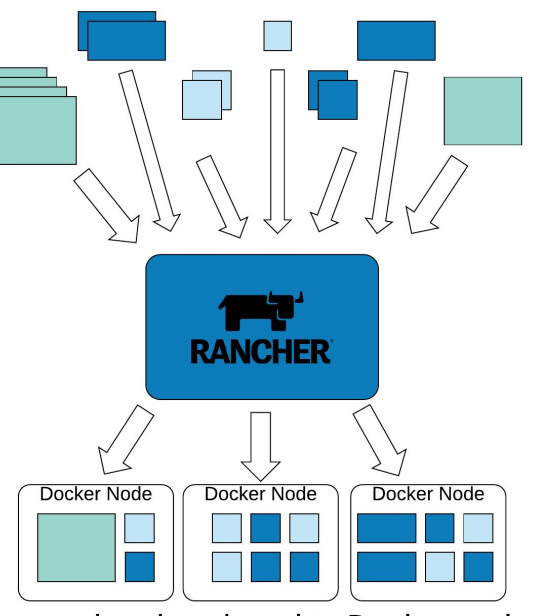

Managed and assigned to Docker nodes, enabling holistic management, failover, service ownership.

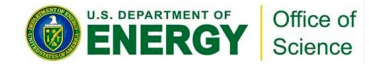

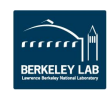

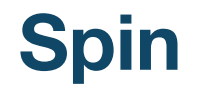

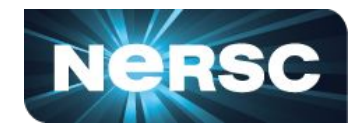

### **Spin is for apps, not compute**

- **● database-backed web apps that access project data**
- **● workflow orchestration tools running outside of HPC**
- **● API servers for real-time or distributed projects**
- **● or something else!**

In-depth documentation at<https://docs.nersc.gov/services/spin/>

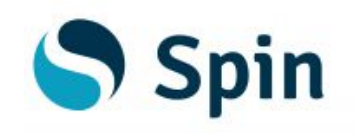

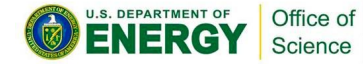

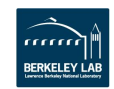

# **Spin Training Workshops**

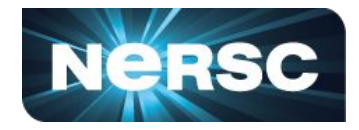

All workshops delivered over Zoom. Registration required!<https://www.nersc.gov/users/training/spin/>

#### **June**

- Seminar: Wed Jun 22, 2022, 9:00a 12:00p
- Hack-a-thon; choose either
	- Option A: Wed Jun 29, 9:00a 12:00p
	- Option B: Thu Jun 30, 1:00p 4:00p

### **August**

- Seminar: Wed Aug 10, 2022, 9:00a 12:00p
- Hack-a-thon; choose either
	- Option A: Wed Aug 17, 9:00a 12:00p
	- Option B: Thu Aug 18, 1:00p 4:00p

### **October**

- Seminar: Wed Oct 5, 2022, 9:00a 12:00p
- Hack-a-thon; choose either
	- Option A: Wed Oct 12, 9:00a 12:00p
	- Option B: Thu Oct 13, 1:00p 4:00p

### **November**

- Seminar: Wed Nov 30, 2022, 9:00a 12:00p
- Hack-a-thon; choose either
	- Option A: Wed Dec 7, 9:00a 12:00p
	- Option B: Thu Dec 8, 1:00p 4:00p

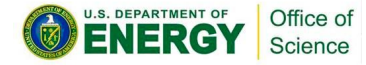

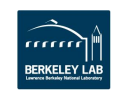

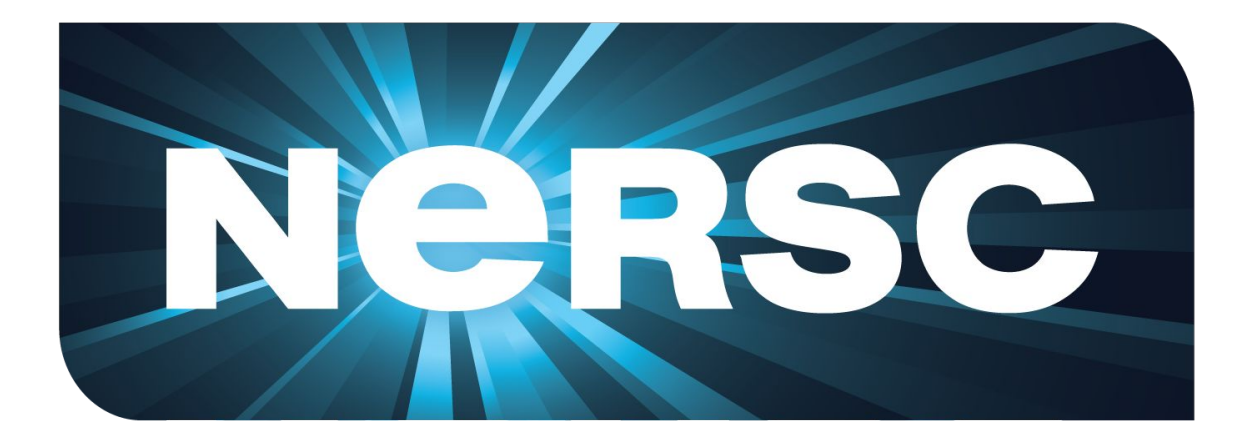

## **Thank You**

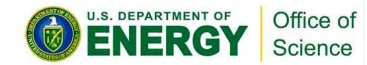

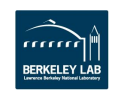